## Usar o microsoft office word online

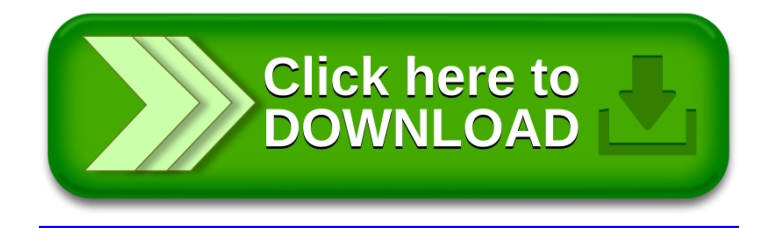